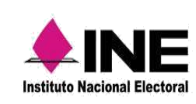

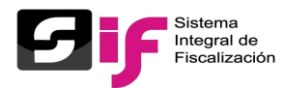

**Avisos de Contratación en Línea**

## **PREGUNTAS FRECUENTES DE AVISOS DE CONTRATACIÓN**

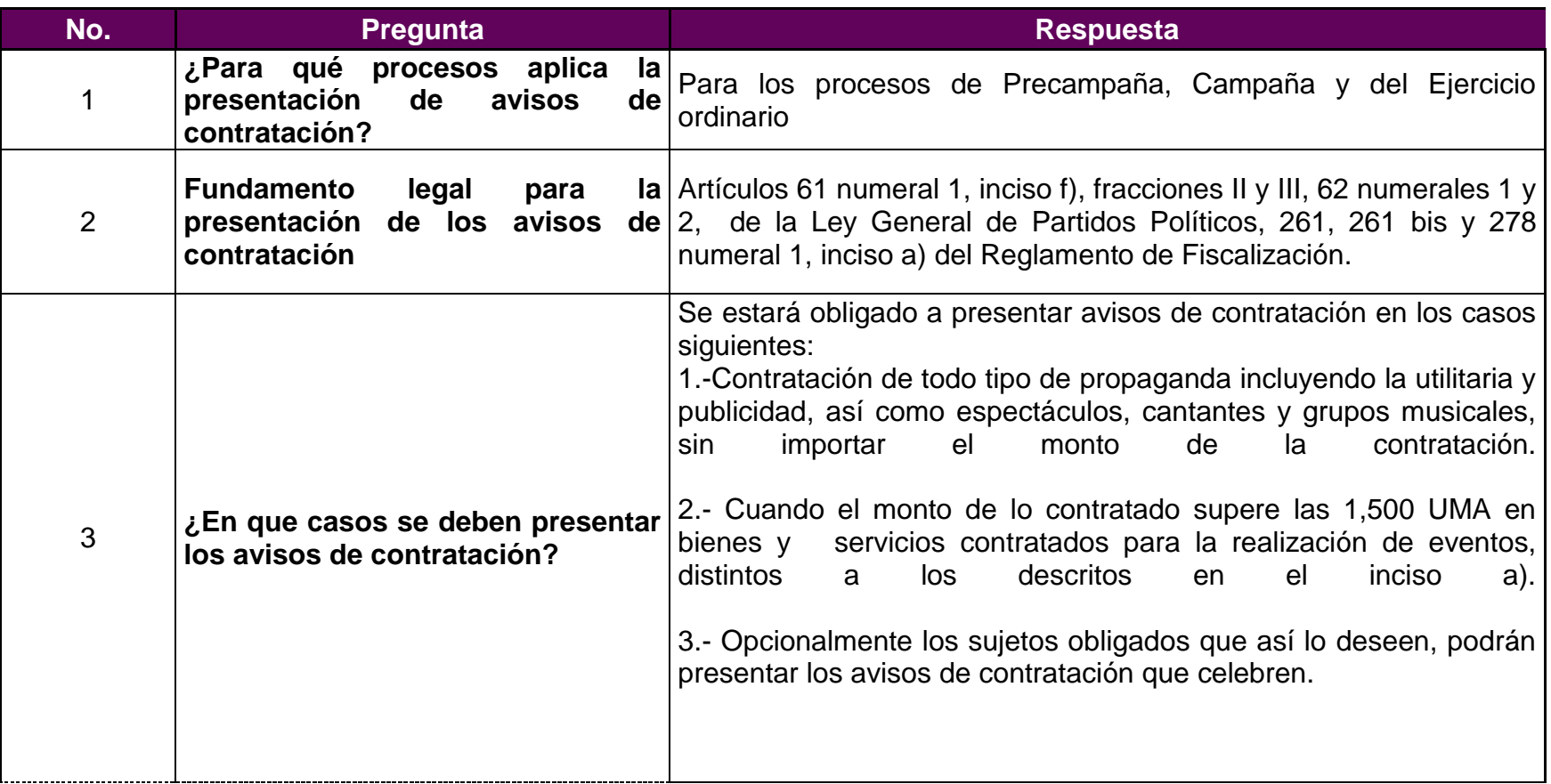

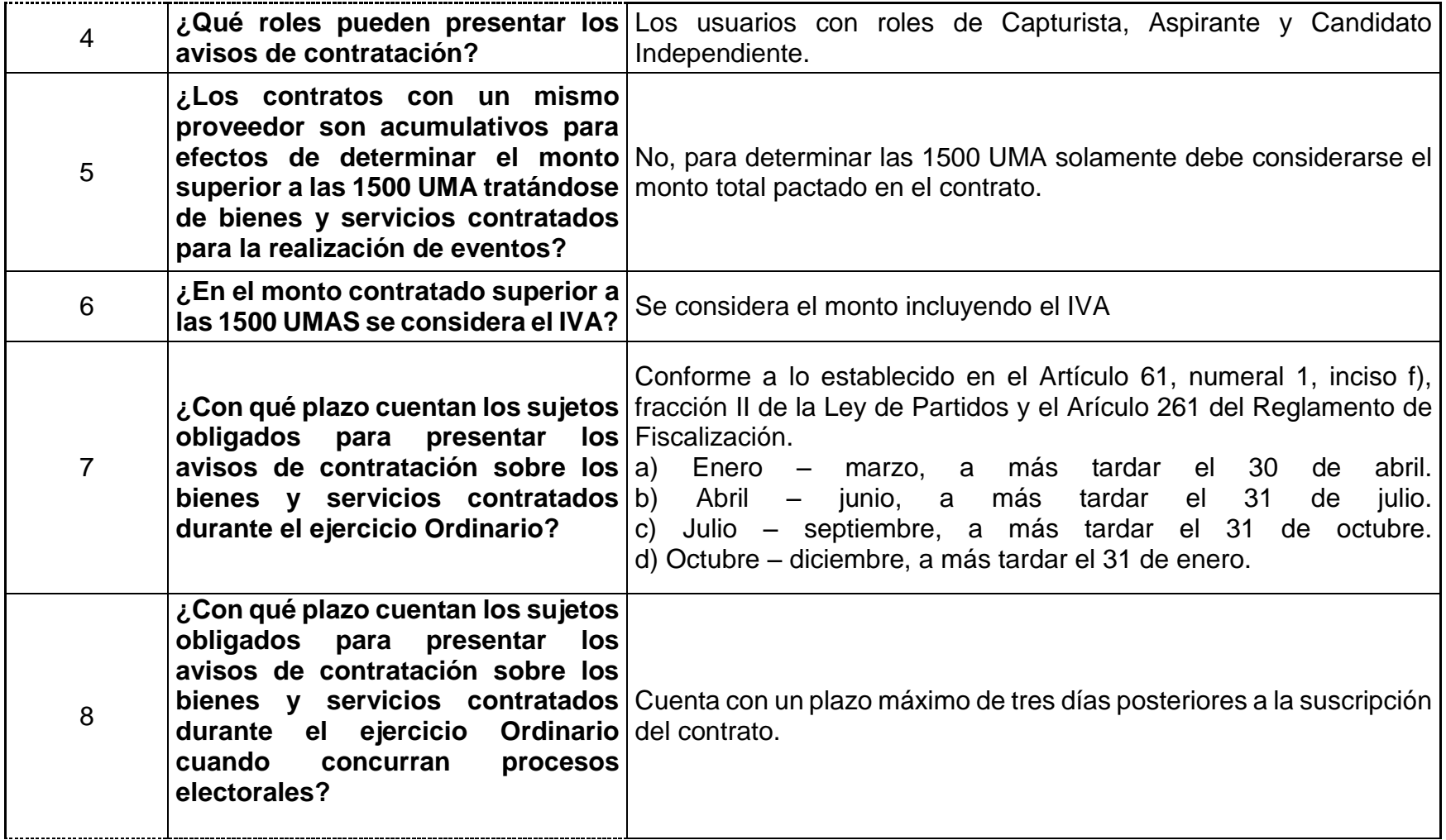

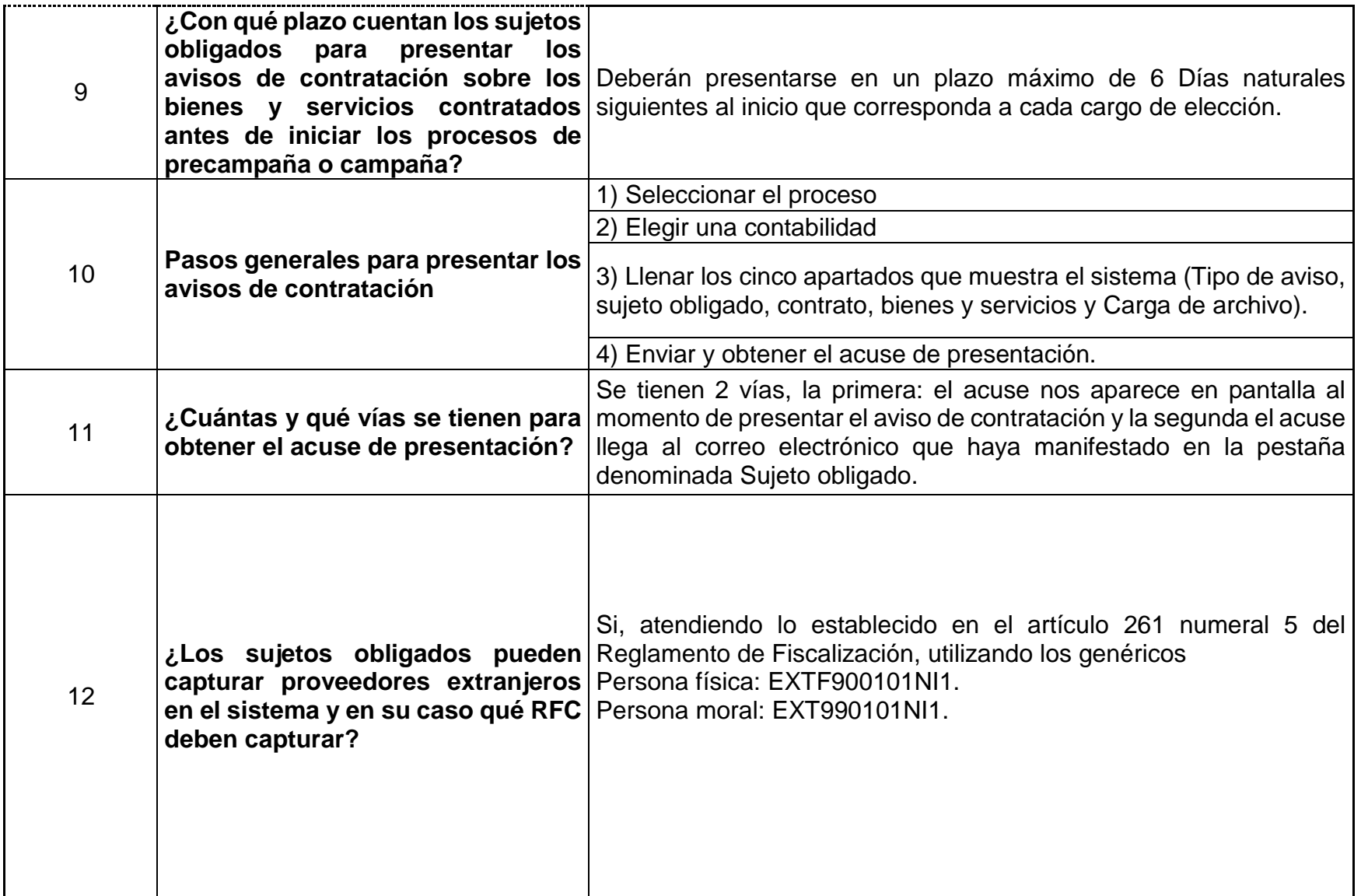

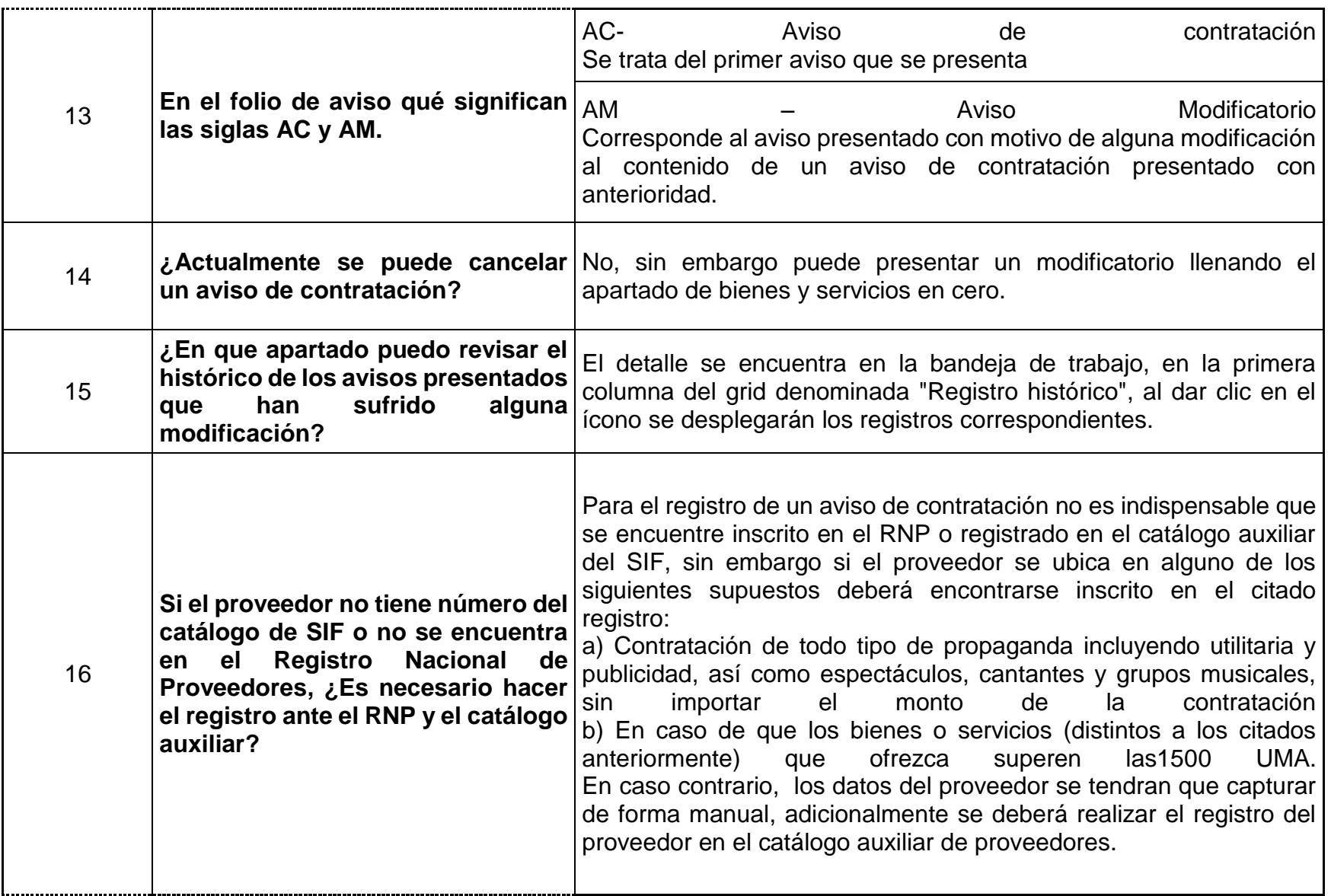

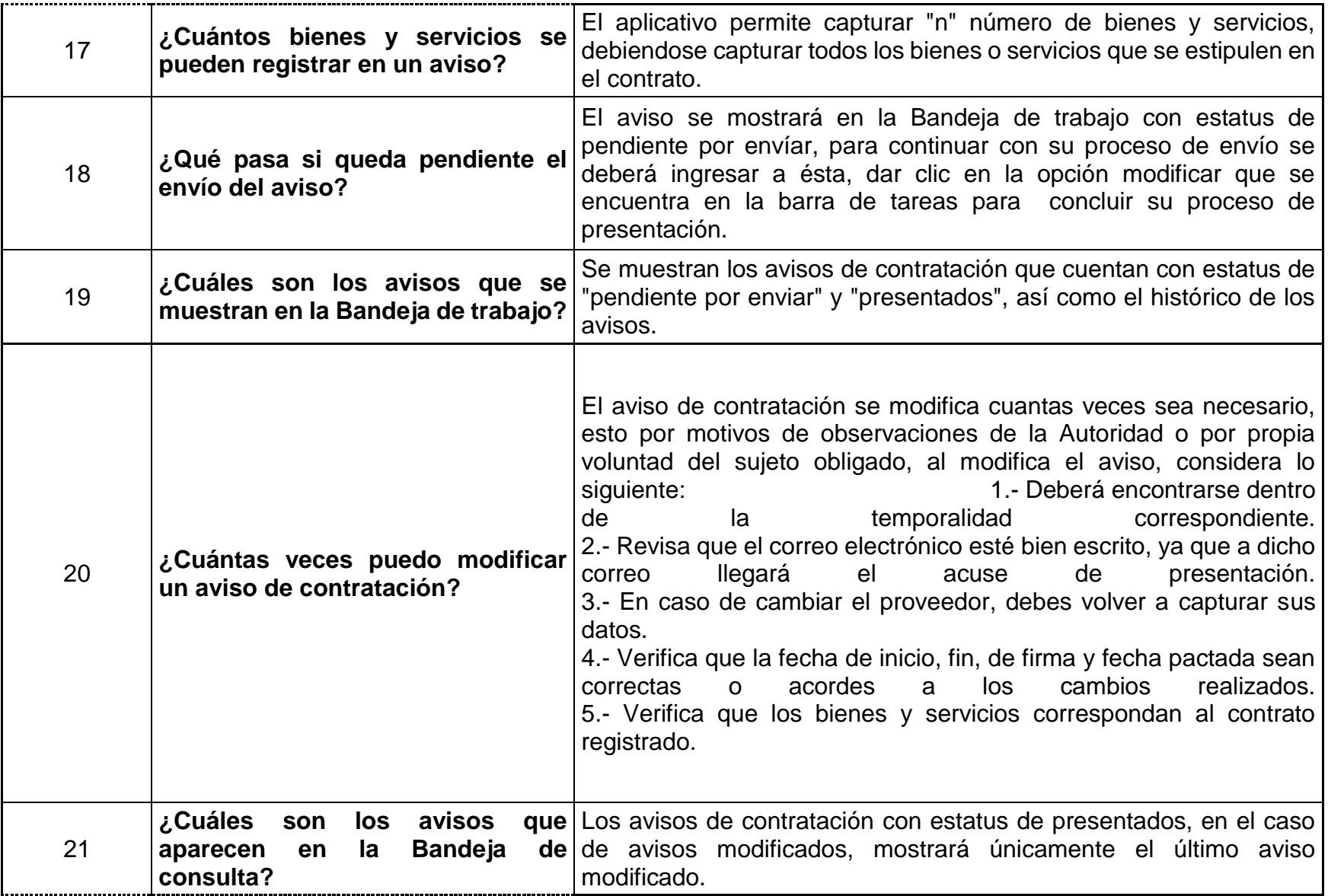

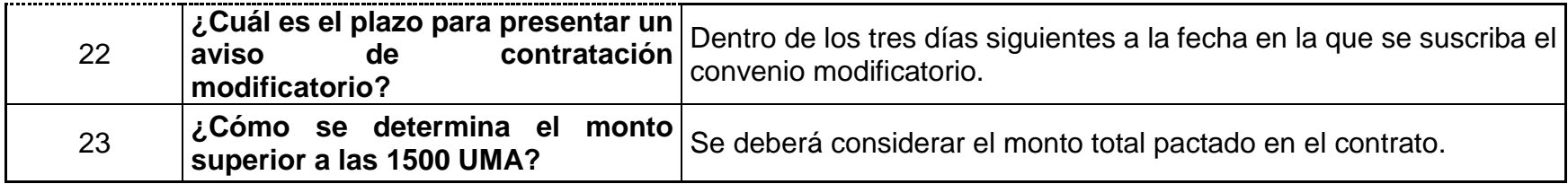